### **18. Projections and Z-buffers**

### **Reading**

Required:

 $*$  Watt, Section 5.2.2 – 5.2.4, 6.3, 6.6 (esp. intro and subsections 1, 4, and 8–10),

#### Further reading:

- Foley, et al, Chapter 5.6 and Chapter 6
- David F. Rogers and J. Alan Adams, *Mathematical Elements for Computer Graphics*, 2<sup>nd</sup> Ed., McGraw-Hill, New York, 1990, Chapter 2.
- I. E. Sutherland, R. F. Sproull, and R. A. Schumacker, A characterization of ten hidden surface algorithms, *ACM Computing Surveys* 6(1): 1-55, March 1974.

### **3D Geometry Pipeline**

Before being turned into pixels by graphics hardware, a piece of geometry goes through a number of transformations...

1

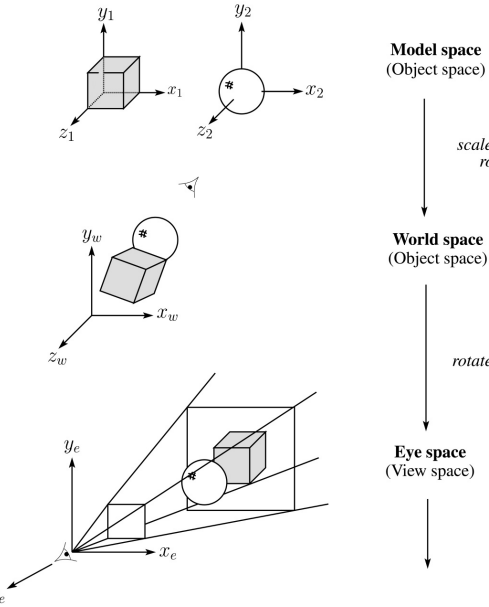

scale, translate, rotate, ...

rotate, translate

# **3D Geometry Pipeline (cont'd)**

2

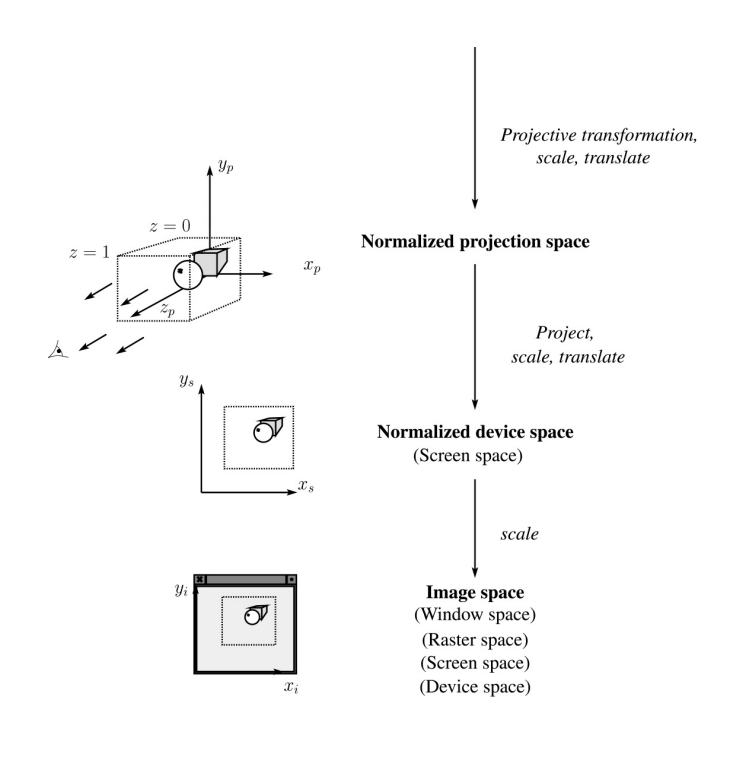

4

# **Projections**

**Projections** transform points in *n*-space to *m*-space, where *m<n*.

In 3-D, we map points from 3-space to the **projection plane** (PP) along **projectors** emanating from the **center of projection** (COP):

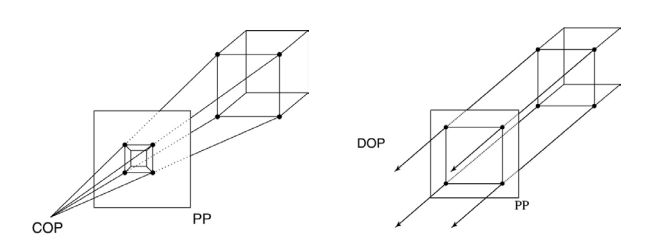

The center of projection is exactly the same as the pinhole in a pinhole camera.

There are two basic types of projections:

Perspective – distance from COP to PP finite

5

Parallel – distance from COP to PP infinite

## **Parallel projections**

For parallel projections, we specify a **direction of projection** (DOP) instead of a COP.

There are two types of parallel projections:

- **Orthographic projection** DOP perpendicular to PP
- **Oblique projection** DOP not perpendicular to PP

We can write orthographic projection onto the *z=0* plane with a simple matrix.

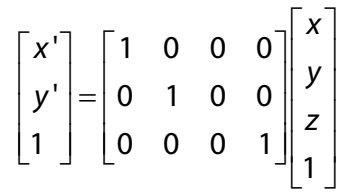

Normally, we do not drop the z value right away. Why not?

# **Properties of parallel projection**

Properties of parallel projection:

- Not realistic looking
- Good for exact measurements
- Are actually a kind of affine transformation
	- Parallel lines remain parallel
	- Angles not (in general) preserved
- Most often used in CAD, architectural drawings, etc., where taking exact measurement is important

7

# **Derivation of perspective projection**

6

Consider the projection of a point onto the projection plane:

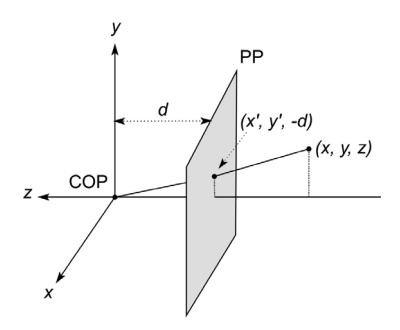

By similar triangles, we can compute how much the *x* and *y* coordinates are scaled:

[Note: Watt uses a left-handed coordinate system, and he looks down the *+z* axis, so his PP is at *+d*.]

#### **Homogeneous coordinates revisited**

Remember how we said that affine transformations work with the last coordinate always set to one.

What happens if the coordinate is not one?

We divide all the coordinates by *w*:

$$
\begin{bmatrix} x \\ y \\ z \\ w \end{bmatrix} \rightarrow \begin{bmatrix} x/w \\ y/w \\ z/w \\ 1 \end{bmatrix}
$$

If  $w = 1$ , then nothing changes.

Sometimes we call this division step the "perspective divide."

9

#### **Homogeneous coordinates and perspective projection**

Now we can re-write the perspective projection as a matrix equation:

$$
\begin{bmatrix} x' \\ y' \\ w' \end{bmatrix} = \begin{bmatrix} 1 & 0 & 0 & 0 \\ 0 & 1 & 0 & 0 \\ 0 & 0 & -1/d & 0 \end{bmatrix} \begin{bmatrix} x \\ y \\ z \\ 1 \end{bmatrix} = \begin{bmatrix} x \\ y \\ -z/d \end{bmatrix}
$$

After division by *w*, we get:

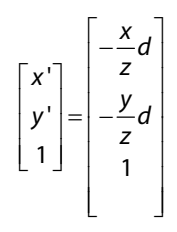

Again, projection implies dropping the *z* coordinate to give a 2D image, but we usually keep it around a little while longer.

10

# **Projective normalization**

After applying the perspective transformation and dividing by *w*, we are free to do a simple parallel projection to get the 2D image.

What does this imply about the shape of things after the perspective transformation  $+$  divide?

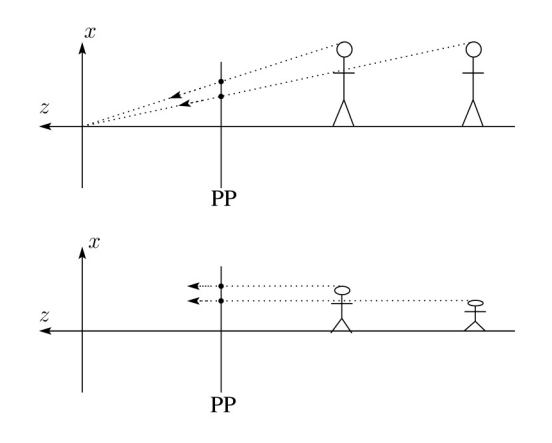

11

# **Vanishing points**

What happens to two parallel lines that are not parallel to the projection plane?

Think of train tracks receding into the horizon...

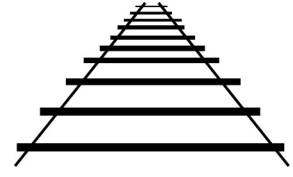

The equation for a line is:

$$
\mathbf{I} = \mathbf{p} + t\mathbf{v} = \begin{bmatrix} p_x \\ p_y \\ p_z \\ 1 \end{bmatrix} + t \begin{bmatrix} v_x \\ v_y \\ v_z \\ 0 \end{bmatrix}
$$

After perspective transformation we get:

$$
\begin{bmatrix} x' \\ y' \\ w' \end{bmatrix} = \begin{bmatrix} p_x + tv_x \\ p_y + tv_y \\ -(p_z + tv_z)/d \end{bmatrix}
$$

## **Vanishing points (cont'd)**

Dividing by *w*:

$$
\begin{bmatrix} x' \\ y' \\ w' \end{bmatrix} = \begin{bmatrix} -\frac{p_x + tv_x}{p_z + tv_z}d \\ -\frac{p_y + tv_y}{p_z + tv_z}d \\ 1 \end{bmatrix}
$$

Letting *t* go to infinity:

We get a point!

What happens to the line  $I = q + tv$ ?

Each set of parallel lines intersect at a **vanishing point** on the PP.

**Q**: How many vanishing points are there?

13

# **Z-buffer**

We can use projections for **hidden surface elimination**.

The **Z-buffer**' or **depth buffer** algorithm [Catmull, 1974] is probably the simplest and most widely used of these techniques.

Here is pseudocode for the Z-buffer hidden surface algorithm:

```
for each pixel (i,j) do
     Z-buffer [i, j] \leftarrow FARFramebuffer[i,j] \leftarrow <background color>
end for
for each polygon A do
     for each pixel in A do
         Compute depth z and shade s of A at (i,j)
         if z > Z-buffer [i,j] then
              Z-buffer [i,j] \leftarrow zFramebuffer[i,j] \leftarrow s
         end if
     end for
end for
```
# **Properties of perspective projections**

The perspective projection is an example of a **projective transformation**.

Here are some properties of projective transformations:

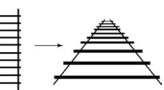

- Lines map to lines
- Parallel lines do not necessarily remain parallel
- Ratios are not preserved

One of the advantages of perspective projection is that size varies inversely with distance – looks realistic.

A disadvantage is that we can't judge distances as exactly as we can with parallel projections.

**Q**: Why did nature give us eyes that perform perspective projections?

**Q**: Do our eyes "see in 3D"?

# **Z-buffer, cont'd**

The process of filling in the pixels inside of a polygon is called **rasterization**.

14

During rasterization, the *z* value and shade *s* can be computed incrementally (fast!).

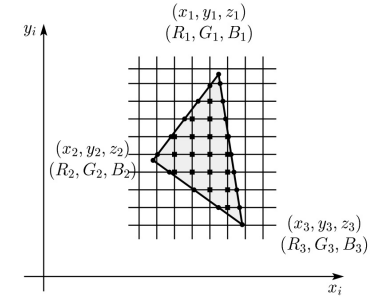

#### Curious fact:

- Described as the "brute-force image space algorithm" by [SSS]
- Mentioned only in Appendix B of [SSS] as a point of comparison for huge memories, but written off as totally impractical.

Today, Z-buffers are commonly implemented in hardware.

## **Gouraud vs. Phong interpolation**

Does graphics hardware do a full shading calculation at every point? Not commonly, but this is changing…

Smooth surfaces are often approximated by polygonal facets, because:

- Graphics hardware generally wants polygons (esp. triangles).
- Sometimes it easier to write ray-surface intersection algorithms for polygonal models.

How do we compute the shading for such a surface?

### **Faceted shading**

Assume each face has a constant normal:

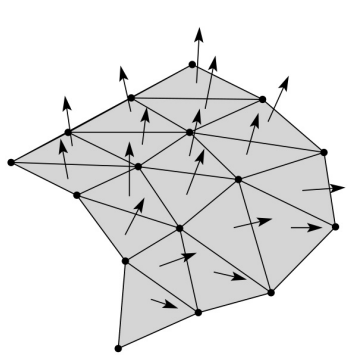

For a distant viewer and a distant light source, how will the color of each triangle vary?

18

Result: faceted, not smooth, appearance.

### **Gouraud interpolation**

To get a smoother result that is easily performed in hardware, we can do **Gouraud interpolation**.

17

Here's how it works:

- 1. Compute normals at the vertices.
- 2. Shade only the vertices.
- 3. Interpolate the resulting vertex colors.

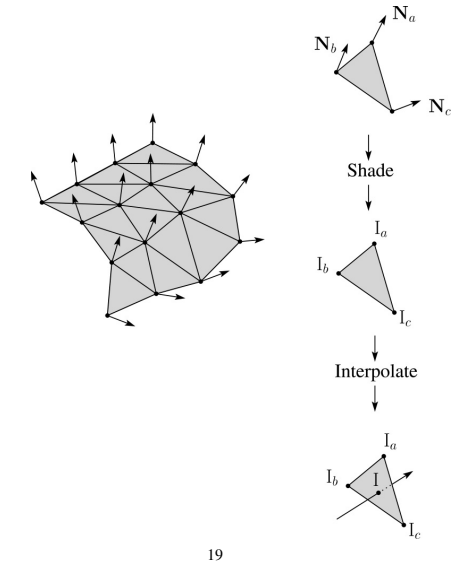

# **Gouraud interpolation, cont'd**

Gouraud interpolation has significant limitations.

1. If the polygonal approximation is too coarse, we can miss specular highlights.

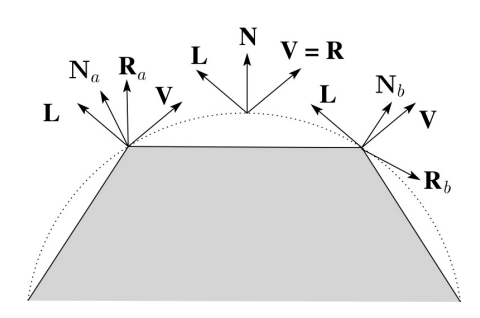

2. We will encounter **Mach banding** (derivative discontinuity enhanced by human eye).

Alas, this is usually what graphics hardware supports.

Maybe someday soon all graphics hardware will do…

# **Phong interpolation**

To get an even smoother result with fewer artifacts, we can perform **Phong** *interpolation*.

Here's how it works:

- 1. Compute normals at the vertices.
- 2. Interpolate normals and normalize.
- 3. Shade using the interpolated normals.

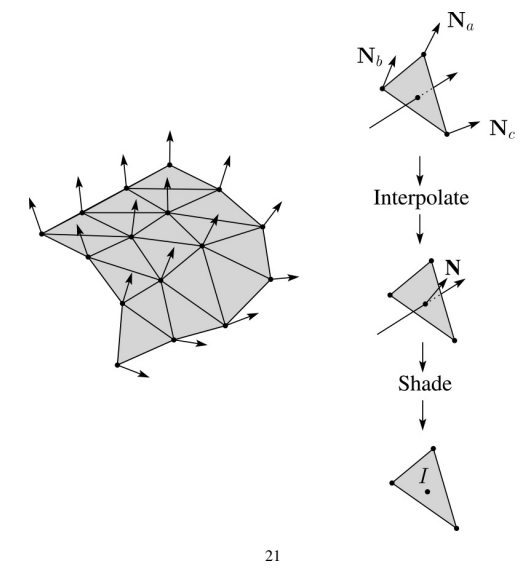

# **Texture mapping and the z-buffer**

Texture-mapping can also be handled in z-buffer algorithms.

#### Method:

- Scan conversion is done in screen space, as usual
- Each pixel is colored according to the texture
- Texture coordinates are found by Gouraud-style interpolation

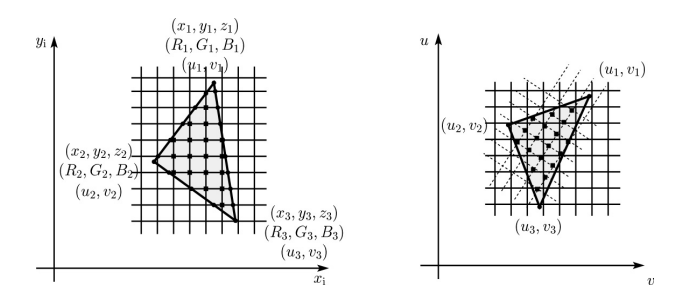

Note: Mapping is more complicated if you want to do perspective right!

## **Gouraud vs. Phong interpolation**

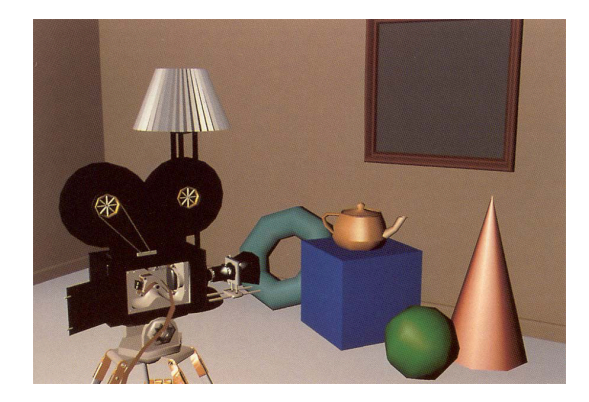

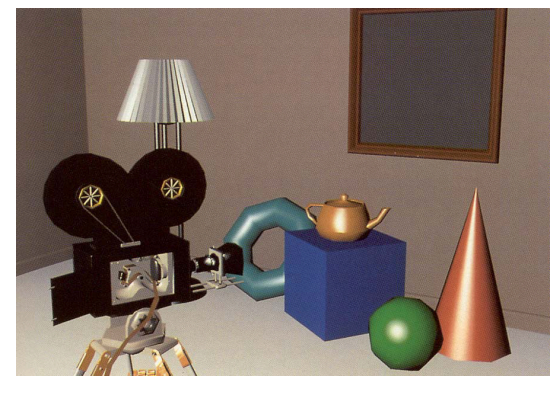

22

# **Antialiasing textures**

If you render an object with a texture map using point-sampling, you can get aliasing:

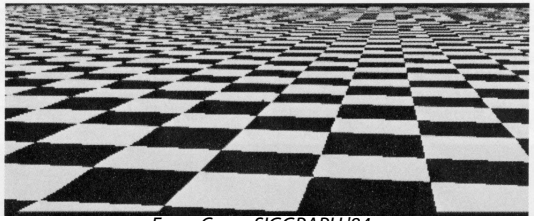

*From Crow, SIGGRAPH '84*

Proper antialiasing requires area averaging over pixels:

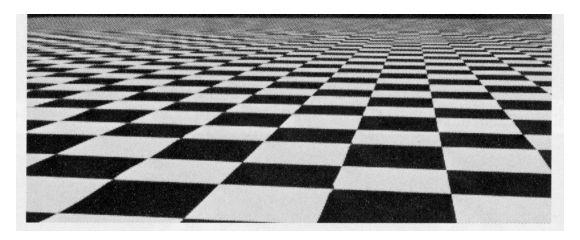

*From Crow, SIGGRAPH '84*

In some cases, you can average directly over the texture pixels to do the anti-aliasing.

## **Computing the average color**

The computationally difficult part is summing over the covered pixels.

Several methods have been used.

#### The simplest is **brute force**:

 Figure out which texels are covered and add up their colors to compute the average.

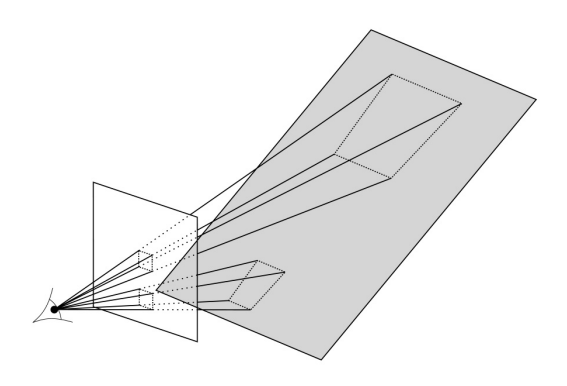

25

# **Mip maps**

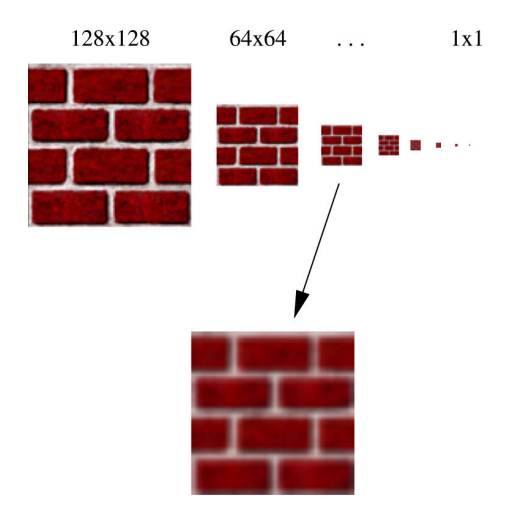

A faster method is **mip maps** developed by Lance Williams in 1983:

- Stands for "multum in parvo" many things in a small place
- Keep textures prefiltered at multiple resolutions
- Has become the graphics hardware standard

26

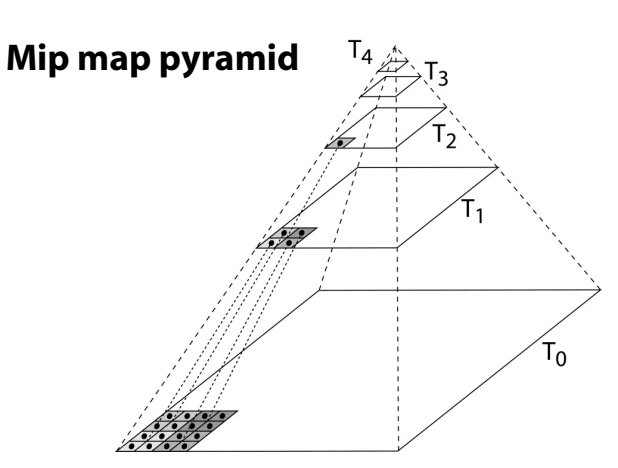

The mip map hierarchy can be thought of as an image pyramid:

- Level 0 ( $T_0[i,j]$ ) is the original image.
- Level 1 (T<sub>1</sub>[i,j]) averages over 2x2 neighborhoods of original.
- Level 2 (T<sub>2</sub>[i,j]) averages over 4x4 neighborhoods of original
- Level 3 (T<sub>3</sub>[i,j]) averages over 8x8 neighborhoods of original

What's a fast way to pre-compute the texture map for each level?

## **Mip map resampling**

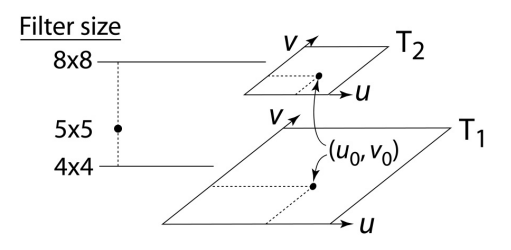

What would the mip-map return for an average over a 5x5 neighborhood at location  $(u_0, v_0)$ ?

How do we measure the fractional distance between levels?

What if you need to average over a non-square region?

#### **Summed area tables**

A more accurate method than mip maps is **summed area tables** invented by Frank Crow in 1984.

Recall from calculus:

$$
\int_{a}^{b} f(x)dx = \int_{-\infty}^{b} f(x)dx - \int_{-\infty}^{a} f(x)dx
$$

In discrete form:

$$
\sum_{i=k}^{m} f[i] = \sum_{i=0}^{m} f[i] - \sum_{i=0}^{k} f[i]
$$

**Q**: If we wanted to do this real fast, what might we pre-compute?

29

# **Comparison of techniques**

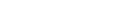

Point sampled

MIP-mapped

Summed area table

## **Summed area tables (cont'd)**

We can extend this idea to 2D by creating a table, S[*i*,*j*], that contains the sum of everything below and to the left.

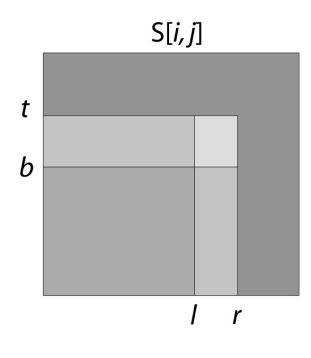

**Q**: How do we compute the average over a region from (*l*, *b*) to (*r*, *t*)?

Characteristics:

- Requires more memory
- Gives less blurry textures

30

## **Cost of Z-buffering**

Z-buffering is *the* algorithm of choice for hardware rendering, so let's think about how to make it run as fast as possible…

The steps involved in the Z-buffer algorithm are:

- 1. Send a triangle to the graphics hardware.
- 2. Transform the vertices of the triangle using the modeling matrix.
- 3. Shade the vertices.
- 4. Transform the vertices using the projection matrix.
- 5. Set up for incremental rasterization calculations
- 6. Rasterize and update the framebuffer according to *z*.

What is the overall cost of Z-buffering?

*From Crow, SIGGRAPH '84*

Figure 5: CheckerBoards mapped onto a square showing vertically compressed texture.

# **Cost of Z-buffering, cont'd**

We can approximate the cost of this method as:

Where:  $k_{bus}$  v<sub>bus</sub> +  $k_{xform}$  v<sub>xform</sub> +  $k_{shade}$  v<sub>shade</sub> +  $k_{setup}$   $\Delta_{rast}$  + d m<sup>2</sup>

 $k_{bus}$  = bus cost to send a vertex  $v_{bus}$  = number of vertices sent over the bus  $k_{xform}$  = cost of transforming a vertex  $v_{\text{xform}}$  = number of vertices transformed  $k_{\text{shade}}$  = cost of shading a vertex  $v<sub>shade</sub>$  = number of vertices shaded  $k_{\text{setup}} = \text{cost of setting up for rasterization}$  $\Delta_{\text{rast}}$  = number of triangles being rasterized d = depth complexity (average times a pixel is covered)  $m^2$  = number of pixels in frame buffer

33

# **Visibility tricks for Z-buffers**

Given this cost function:

what can we do to accelerate Z-buffering?  $k_{bus}$  v<sub>bus</sub> +  $k_{xform}$  v<sub>xform</sub> +  $k_{shade}$  v<sub>shade</sub> +  $k_{setup}$   $\Delta_{rast}$  + d m<sup>2</sup>

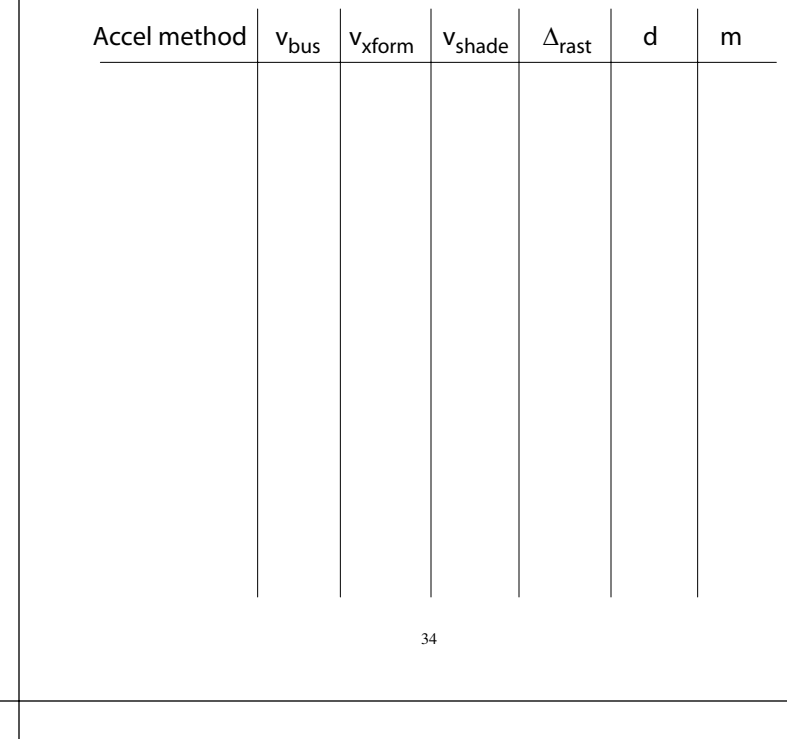